### **Hodnocení Default mode sítě (DMS) pomocí fMRI**

**Irena Rektorová, Radek Mareček, Michal Mikl 1.Neurologická klinika LF MU FN u sv. Anny, Brno**

## **Default mode mozková síť: úvod I**

- **Pouze 0,5-1% celkové energie mozku je vynaloženo na procesy související s reakcemi na podněty z prostředí**
- **60-80% energie je využito na podporu komunikace mezi neurony**
- **Aktivita "default mode" sítě (DMS) odrazem vnitřní aktivity mozku?**
- **Role v připravenosti reagovat na zevní podněty?**
- **Udržování "rovnováhy" mezi excitačními a inhibičními vstupy?**
- **Funkce DMS v kognitivních procesech?**

## **Default mode mozková síť: úvod II**

- **Mozková aktivita pozorovaná za stavu pasivní visuální fixace nebo v klidovém stavu "Low-frequency fluctuations"(f do 0,1 Hz) jedna z mnoha identifikovatelných klidových sítí!!**
- **Síť neuronů snižující svou aktivitu v průběhů cílených úkolů - tzv. "deaktivace"**

• **Úloha nejasná: - vnitřní aktivita určující reakce mozku, - hodnocení informací z vnitřního i vnějšího prostředí, - úloha v paměťových procesech?**

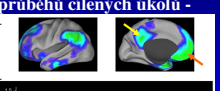

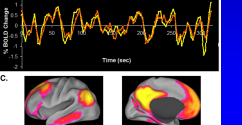

Gusnard a Raichle, 2001

#### **Úloha 2 hlavních oblastí DMS:**

- **Precuneus/zadní cingulum (PCC) dle aktivačních studií: episodická paměť, prostorová orientace, zrakově-prostorová představivost…**
- **VMPFC dle aktivačních studií: pracovní paměť, behaviorální inhibice, pozornost, plánování, rozhodování, …**
- **Úloha DMS v klidu: shromažďování a hodnocení informací týkajících se vlastního já, vnitřního a vnějšího prostředí??**

#### **Průběh fMRI vyšetření**

**MRI: 1.5T Siemens Symphony**

- **1) Vlastní kognitivní úloha**
- **2) Klidový stav 7-15 min,** *natáčeno EEG*
- **3) Anatomické snímky**

## **Sběr a analýza dat I**

- **Deaktivace v průběhu kognitivního úkolu (běžné zpracování SPM, GLM, hrf odezva, ale hledáme ↓ BOLD signálu!!, statistická t mapa, porovnání skupin (t-test), ANCOVA pro věk, pohlaví)**
- **Funkční konektivita s jádrem v oblasti zájmu**

# **Deaktivace - SFO**

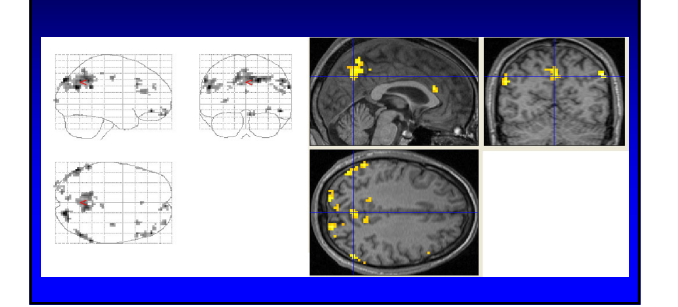

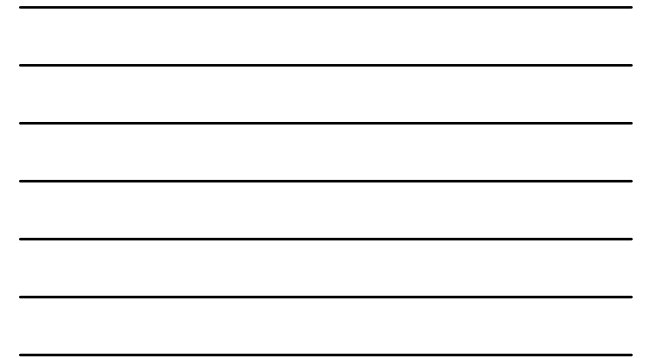

<u> 1980 - Johann Barbara, martxa alemaniar a</u>

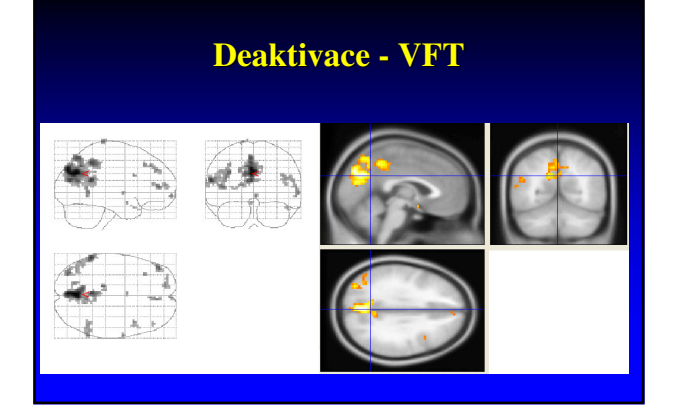

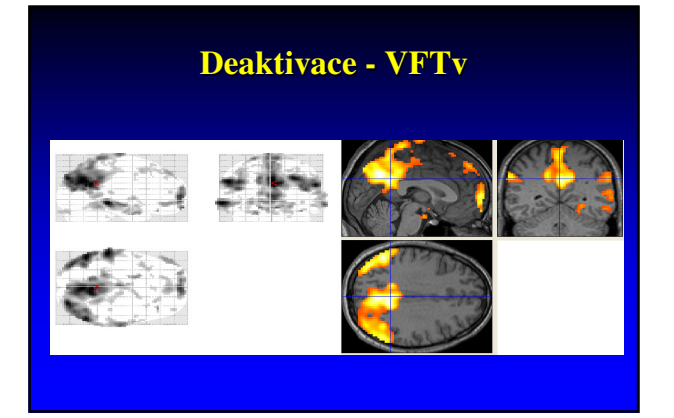

# **Deaktivace - VMET**

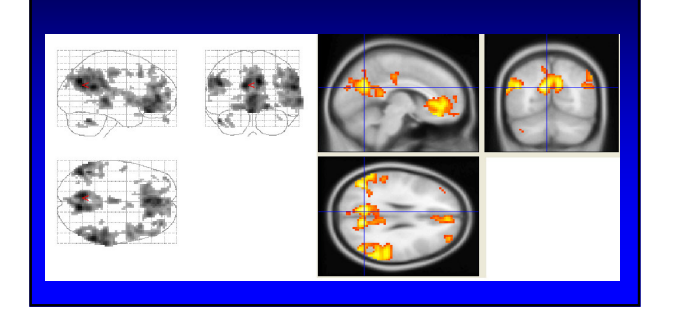

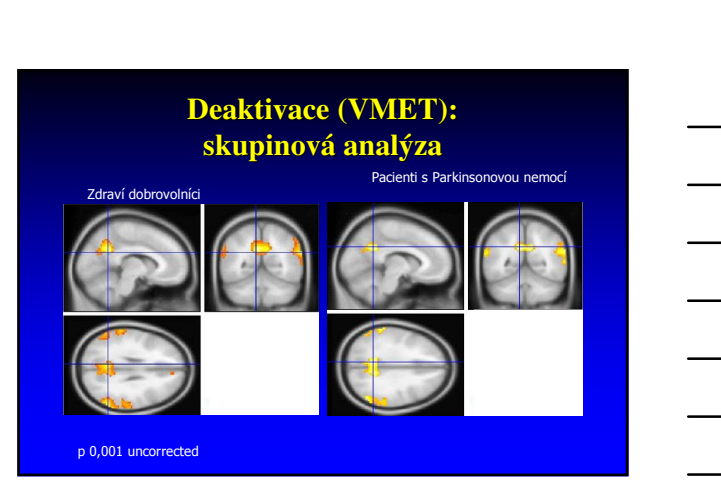

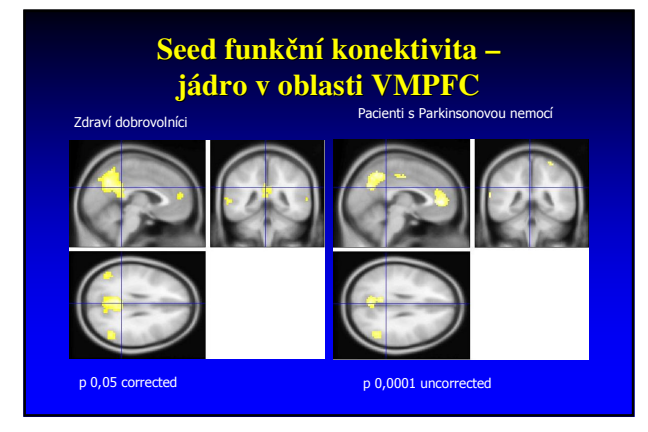

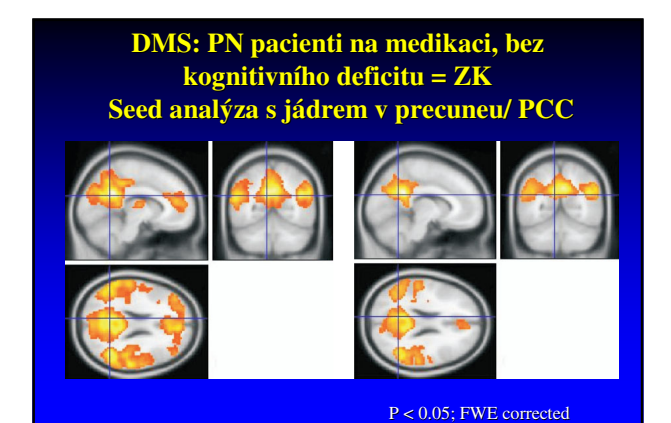

### **Efekt dávky dopaminergní medikace: seed analýza s jádrem v precuneu/ PCC**

 $\overline{a}$ 

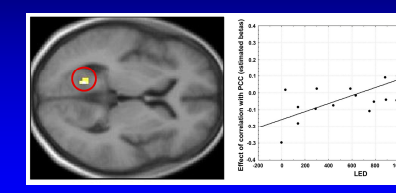

# **Sběr a analýza dat II**

- **"Resting state" funkční měření gradient echoplanání sekvence (EPI):** *TR = 3000 ms, TE = 40 ms, FOV = 220 mm, flip angle = 90°, matrix size 64 x 64, slice thickness = 3.5 mm*
- **Hodnocení pomocí ICA**

#### **Analýza klidových dat pomocí ICA**

- **Problém interpretace výsledků (identifikace správných komponent)**
- **Možnosti k volbě komponent:**
	- **Korelace s časovým průběhem vzorového signálu (seed korelační analýza)**
	- **Prostorová korelace (dle vzorové masky/obrazu)**
	- *Frekvenční analýza (volba komponent s převahou energie ve zvoleném frekv. pásmu)*

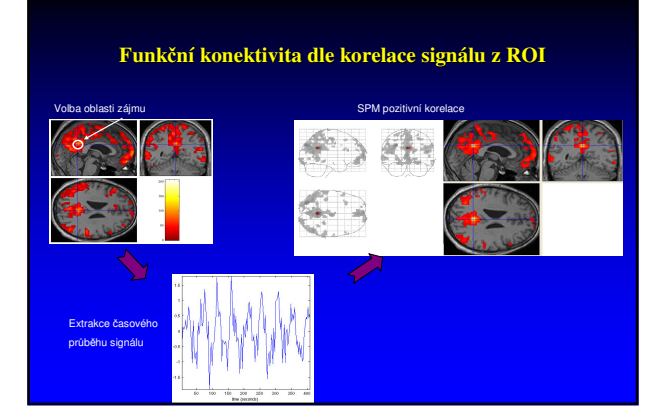

#### **Analýza klidových dat pomocí ICA**

- **Problém interpretace výsledků (identifikace správných komponent)**
- **Možnosti k volbě komponent:**
	- **Korelace s časovým průběhem vzorového signálu (seed korelační analýza)**
	- **Prostorová korelace (dle vzorové masky/obrazu)**
	- *Frekvenční analýza (volba komponent s převahou energie ve zvoleném frekv. pásmu)*

# **Analýza klidových dat pomocí ICA**

• **Předzpracování, normalizace (MNI), vyhlazení (filtr – FWHM)**

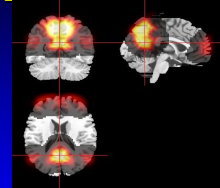

• ICA toolbox GIFT (Matlab 7.6) (http://icatb.sourceforge.net/)<br>
(Calhoun, 2001), komponenta představující DMS<br>
identifikována na základě prostorové korelace s maskou<br>
(individuální nebo <u>skupinová</u> komponenta), individuá

## **Analýza klidových dat pomocí ICA**

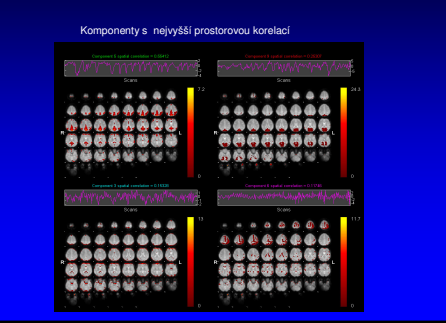

## **Analýza klidových dat pomocí ICA**

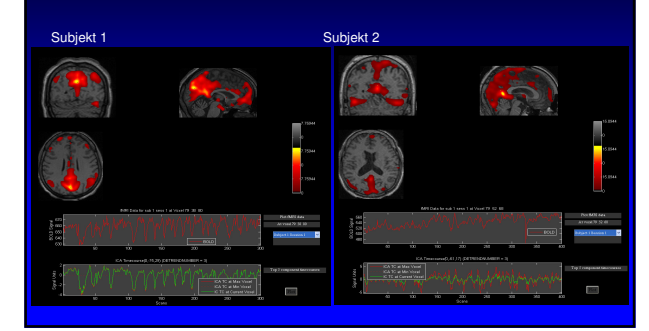

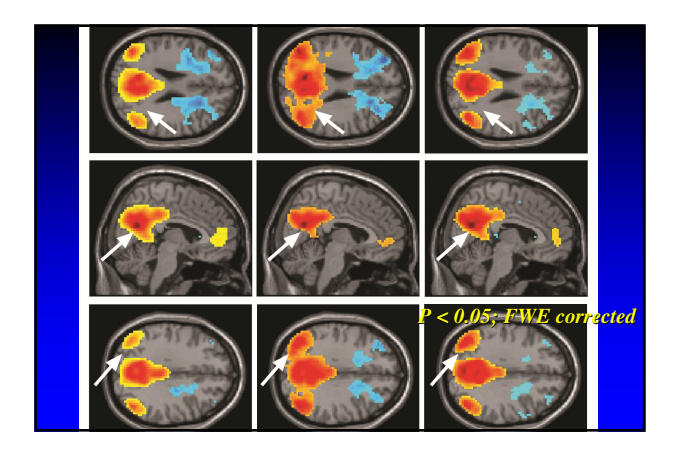

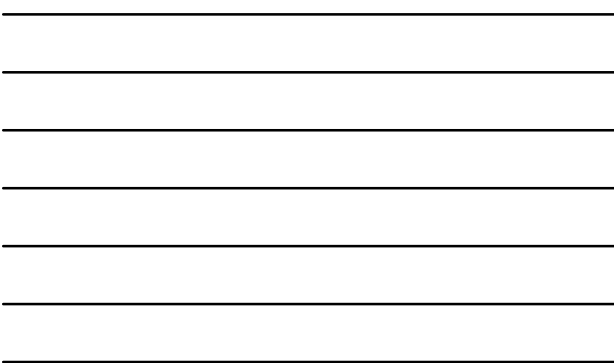

# **Analýza DMS: praktické použití**

- **Hodnocení DMS z klidových dat: při porovnávání souborů (vs. větší variabilita dat při hodnocení z deaktivací)**
- **DMS z deaktivací v průběhu kognitivní úlohy: pro hodnocení efektu parametru (např. efektu dávky léčby), který má vztah k danému úkolu**